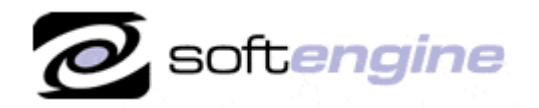

Microsofi Partner

**ISV/Software Solutions** 

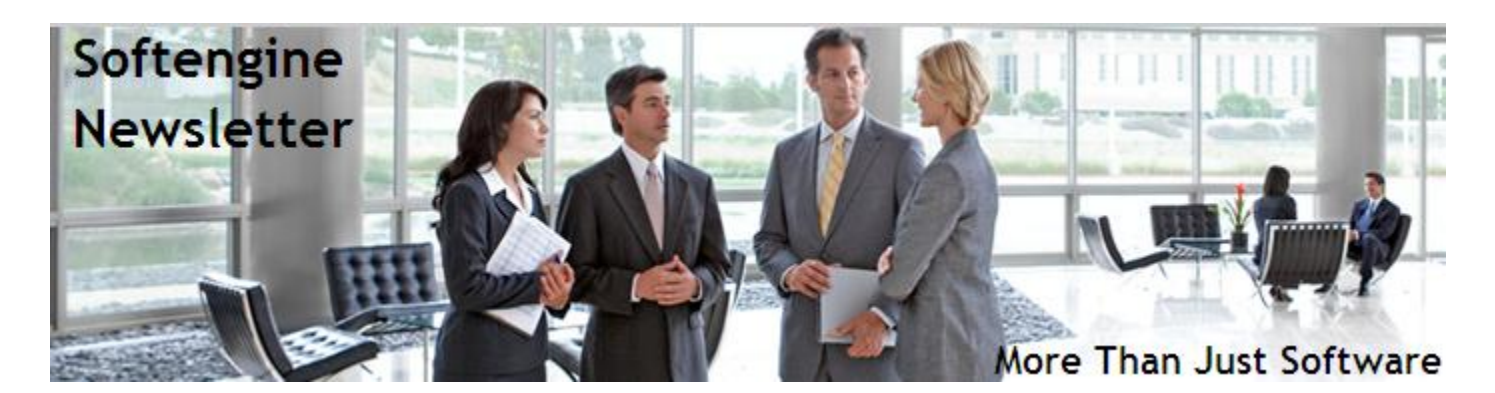

## **Newsletter Vol. 33 - Introduction**

Softengine News is dedicated to keeping you up to date with the latest information regarding SAP Business One systems, Softengine solutions and Best Business Practices.

## **What's New?**

.

## **Spotlight on Product – SAP Business One 8.81 Highlights**

The following describes major functional enhancements and modifications implemented in SAP Business One 8.81.

*Enhanced User Experience* – Several new features greatly enhance the experience of SAP Business One users. The *Cockpit* provides you with a single, customizable starting point to quickly access all the tools and functions that you need to perform your tasks, along with Web integration and search facilities. In addition, each user can define their language and font preferences within SAP Business One, and an access log helps to ensure users are managed correctly. Improved support for dot matrix printers is also included. In additional, the following fields have been extended: • *Name* is extended to 100 characters. • *Sales employee*, *Creator*, and *Approver*  are extended to 155 characters. • *First Name*, *Middle Name*, and *Last Name* are extended to 50 characters.

*SAP Business One Mobile Application for iPhone and iPad -* This mobile app for iPhone and iPad lets you stay in touch with your business and customer data while away from the office. It enables you to instantly connect with your SAP Business One application via iPhone and iPad to check on inventory and customers, access reports, receive alerts and process approvals and synch your SAP Business One activities into the calendar of the device.

*Cost Accounting –* With the enhancements of the cost accounting function, you can now: • Use the multi-dimension function and the cost center hierarchy function in all localizations • Manage distribution rules for commissions and landed costs • Set different actions for postings without cost accounting method assignment. In addition, profit center has been renamed as cost center, and the distribution rule fields have been renamed to distr. rule. New fields have been added to the following windows: • Cost Centers – Setup • Distribution Rules – Setup • Table of Cost Centers and Distribution Rules. Furthermore, you can now generate four new cost accounting reports: • Distribution report • Cost accounting summary report • Budget versus cost accounting report • Cost accounting reconciliation report

*Integration Component* – New dashboards contain information you need for your daily work, and support for mobile devices allow you to access SAP Business One whenever and wherever you need it. Integration with third-party software provides even greater flexibility for your SAP Business One application.

*Support for local requirements* – SAP Business One 8.81 features expanded support for a variety of local tax and reporting requirements. The creation of financial statements in accordance with IFRS is now also possible within SAP Business One.

*Reporting Capabilities* – New reporting capabilities have been added, including additional reports for IFRS disclosure, cost accounting, and bank reconciliation. SAP Crystal Reports support has been extended to include add-ons within SAP Business One.

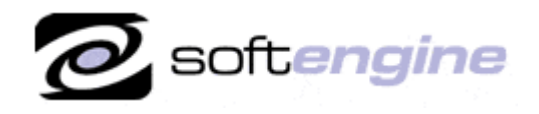

Microsofi Partner

**ISV/Software Solutions** 

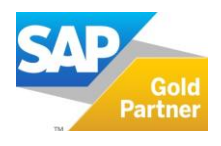

*Purchase Quotation and Procurement Confirmation Wizards* – You can use the new purchase quotation generation wizard to create multiple purchase quotations for several vendors, for the same procurement. In addition, the new purchase quotation document allows you to create detailed requests for quotations from your vendors. You can record their terms in this document, and use a report to determine the best quotation. The new procurement confirmation wizard allows you to create single or multiple purchase orders or quotations from a single sales order.

*Recurring activities and transactions* – You can create and manage recurring transactions and activities for your business partners, to make your ongoing and typical interactions with them easier. With SAP Business One 8.81, you are able to create, display, search for, update, close, and remove recurring activities for frequent or routine interactions with your business partners. These interactions include telephone calls, meetings, and task activities. The recurring activities are displayed in the calendar as defined, and are supported by Microsoft Outlook integration. For recurring business transactions such as weekly delivery notes for the same customer, you can set up templates for recurring documents for sales, purchasing, or inventory in SAP Business One. To set up templates for these recurring documents, you specify the following information, among others: • Document type • Recurrence frequency • Execution date • Recurrence duration. You can execute recurring transactions individually or in a batch. Furthermore, you can set up the application to automatically alert users about upcoming recurring transactions.

*Tax Code Determination* – You can create tax code determination rules that allow SAP Business One to assign tax codes automatically to line items in sales and purchasing documents. A new level of tax code determination has been introduced in the Administration Setup section of SAP Business One. It is now possible to define tax code determination rules that the application uses to automatically propose a tax code in item lines of sales and purchasing documents. Depending on the conditions defined for a rule, the application proposes a tax code for the items and services as well as for header or line freight charges.

When creating a sales or purchasing document, these tax code determination rules take precedence over the tax information in the business partner or item master data, and G/L account determination.

*Project Implementation -* SAP Business One 8.81 enables you to manage the status of your projects, and to record project information in more transactions and reports. This enhancement makes it easier to perform cost accounting analysis on a project basis.

*Production Posting Enhancement* – New offset accounts are available for postings made during the production process.

Access Log - SAP Business One now provides an access log that displays access details of users who have logged on and logged off with the SAP Business One client or DI API. In the log, system administrators and system auditors can check user properties and access states at any time so that they can verify that users in the system are managed correctly and the system offers an adequate level of security.

## **Upgrade Path**

Upgrading to 8.81 and staying on maintenance provides you access to the latest patches, support packs and new versions, as well as to legal compliancy updates and improved support for legal compliancy, and more. A Fast and Well-tested Upgrade Process can often be completed in about a week, including training on the new features. The SAP/Softengine Upgrade Process provides our clients with a standard and documented upgrade methodology. Upgrade Phases:

- Upgrade Preparation  $\bullet$
- Technical Upgrade Process
- Testing, Troubleshooting and Training  $\bullet$
- Go-Live with SAP Business One 8.81

For more information about upgrading to SAP Business One 8.81, please contact Barry Lederman: 818.704.7000, [blederman@softengineusa.com.](mailto:blederman@softengineusa.com)

This promotional e-mail provides information on Softengine's products and services that may interest you. If you prefer not to receive e-mail from us in the future, please reply with subject: Unsubscribe.